МИНОБРНАУКИ РОССИИ

Федеральное государственное бюджетное образовательное учреждение высшего образования «Волгоградский государственный социально-педагогический университет» Институт художественного образования Кафедра живописи, графики и графического дизайна

### «УТВЕРЖДАЮ»

Проректор но учебной работе Ю. А. Жадаев 2016 г.

# Издательская фотография

## Программа учебной дисциплины

Направление 54.05.03 «Графика» Специальность «Графика»

очная форма обучения

Волгоград 2016

Обсуждена на заседании кафедры живописи, графики и графического дизайна «ДО» 12 2016 г., протокол № 2

 $\frac{\pi a \mu a \mu b}{}_{\frac{(\text{data})}{(\text{data})}}$ Заведующий кафедрой (полпись)

Председатель учёного совета

Maparob 1 the 2x 12 2016.

Утверждена на заседании учёного совета ФГБОУ ВО «ВГСПУ» « $\frac{1}{2}$  ( $\frac{1}{2}$  /  $\frac{1}{2}$  / 201  $\frac{1}{2}$  г., протокол №  $\frac{1}{2}$ 

### Отметки о внесении изменений в программу:

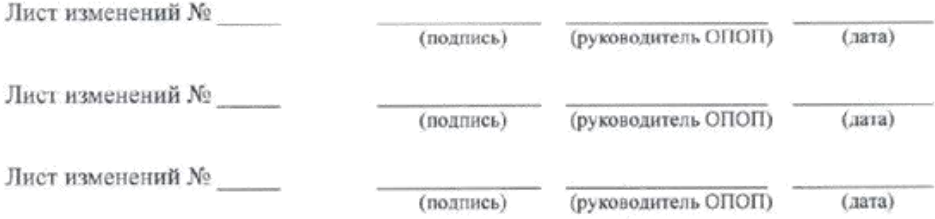

### Разработчики:

Барон Александр Алексеевич, доктор технических наук, профессор кафедры живописи, графики и графического дизайна ФГБОУ ВО «ВГСПУ».

Программа учебной дисциплины соответствует требованиям ФГОС ВО по направлению подготовки 54.05.03 «Графика» (утверждён приказом Министерства образования и науки РФ от 16 ноября 2016 г. №1428) и базовому учебному плану по направлению подготовки 54.05.03 «Графика» (специальность «Графика»), утверждённому Учёным совстом ФГБОУ ВО «ВГСПУ» (от 26 декабря 2016 г., протокол № 7).

# **1. Цель освоения дисциплины**

Теоретическое и практическое изучение основ фотографических процессов и технологий, знакомство с принципами и направлениями фотографического творчества.

# **2. Место дисциплины в структуре ОПОП**

Дисциплина «Издательская фотография» относится к вариативной части блока дисциплин и является дисциплиной по выбору.

Для освоения дисциплины «Издательская фотография» обучающиеся используют знания, умения, способы деятельности и установки, сформированные в ходе изучения дисциплин «Искусство шрифта», «Композиция», «Технология графических материалов», «Технология полиграфического производства», «Фотографика», «История и теория печатнографического искусства», «Проектирование шрифта», прохождения практик «Научнопроизводственная практика», «Творческая практика (копийная)».

# **3. Планируемые результаты обучения**

В результате освоения дисциплины выпускник должен обладать следующими компетенциями:

– способностью профессионально применять художественные материалы, техники и технологии, используемые в творческом процессе художника (в области искусства книги, уникальной и печатной графике, эстампе) (ПСК-30).

# **В результате изучения дисциплины обучающийся должен:**

### *знать*

– основные понятия и методы традиционных фотографических процессов;

– возможности и направления для дальнейшего получения профессиональных знаний в данной области и творческого совершенствования;

### *уметь*

– выполнять основные виды фотографической съёмки на пленере и в павильоне;

– готовить изображения для публикации;

### *владеть*

– знаниями о жанрах и течениях фотографического искусства;

– приёмами практической работы с плёночной и цифровой фотоаппаратурой.

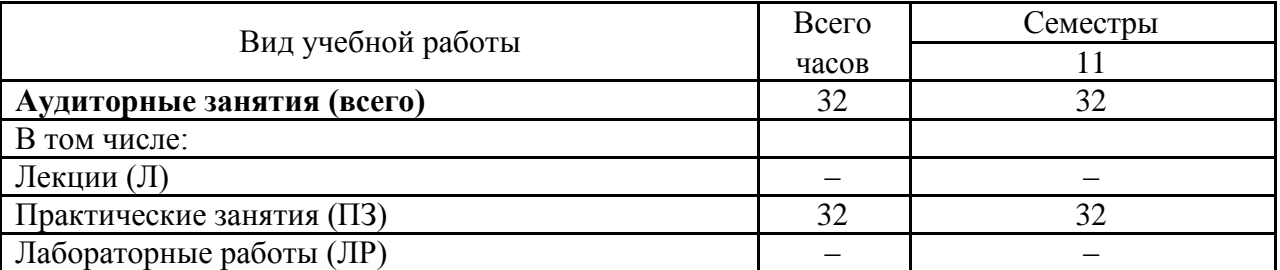

# **4. Объём дисциплины и виды учебной работы**

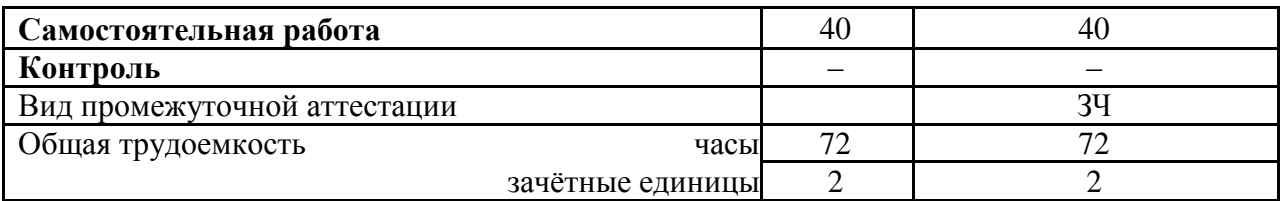

# 5. Содержание дисциплины<br>5.1. Содержание разделов дисциплины

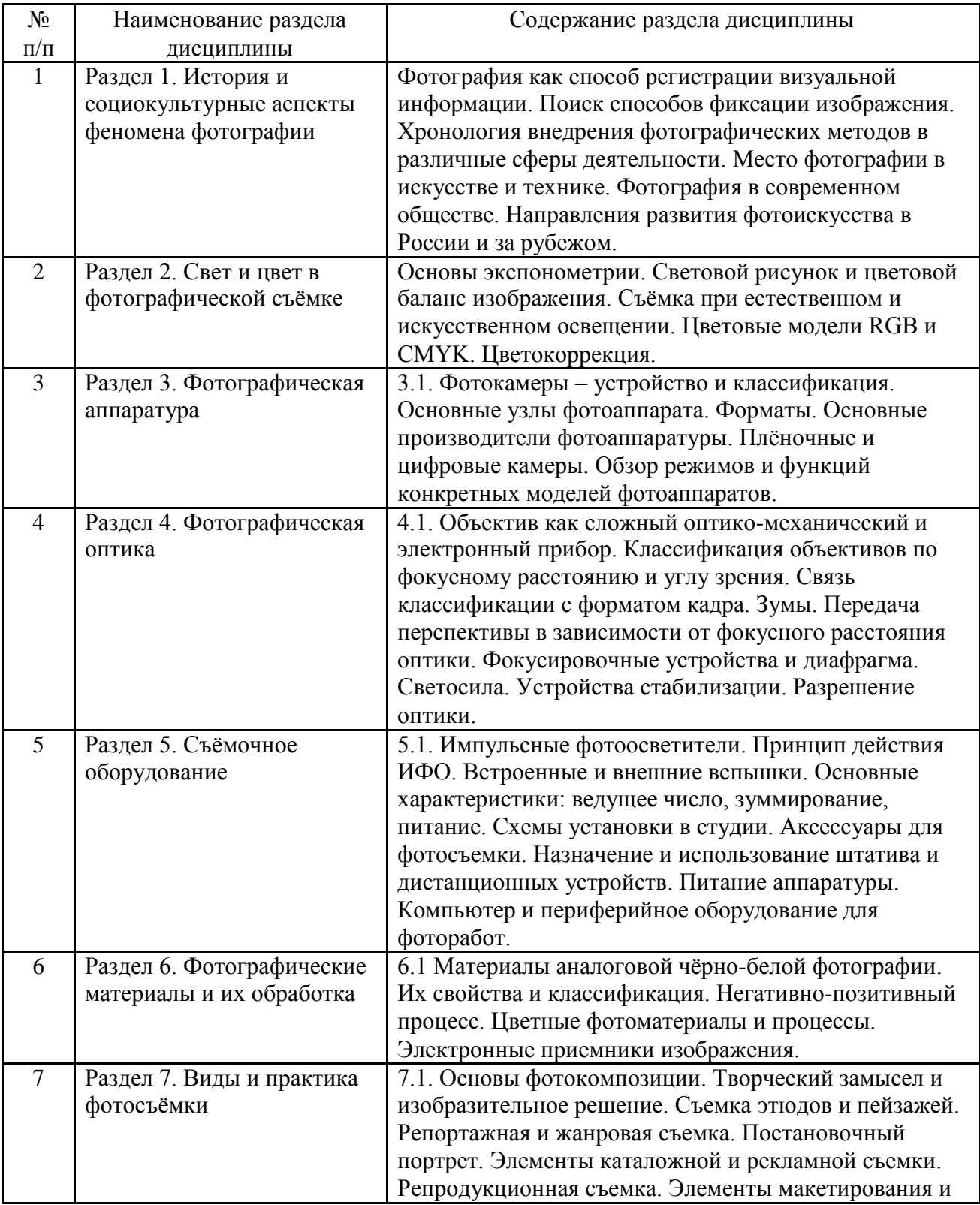

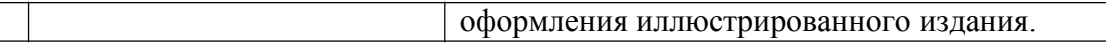

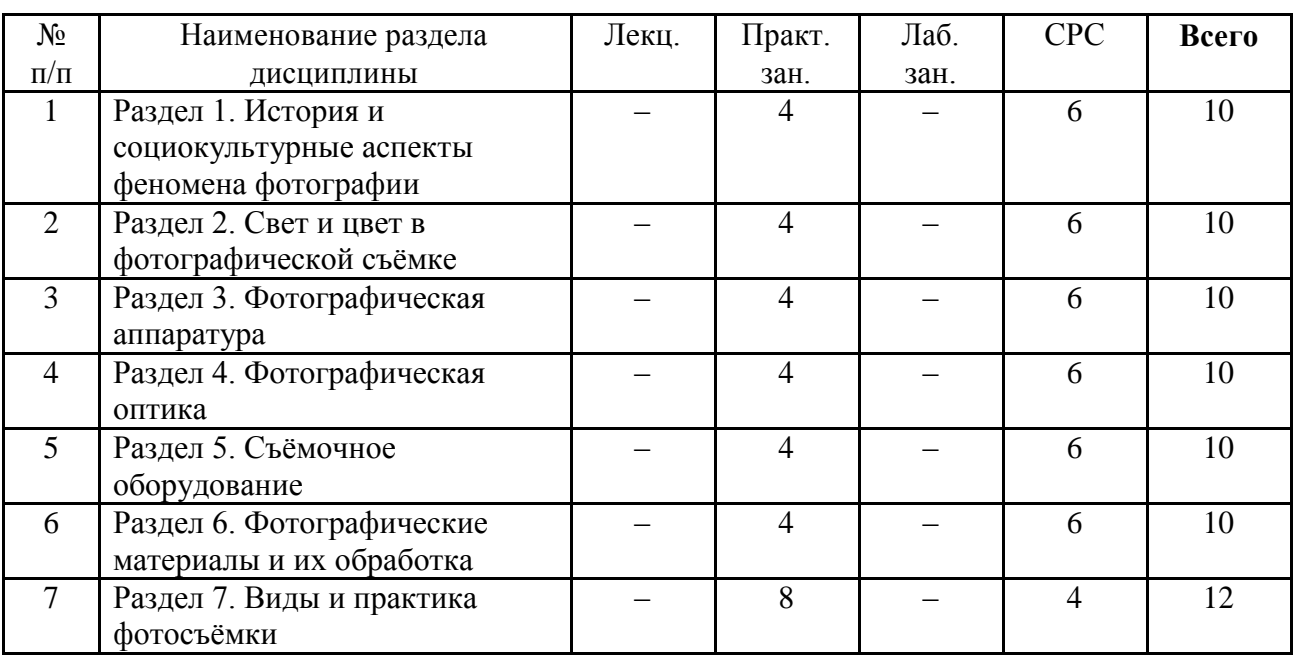

# **5.2. Количество часов и виды учебных занятий по разделам дисциплины**

# **6. Перечень основной и дополнительной учебной литературы 6.1. Основная литература**

1. Спецэффекты в Adobe Photoshop CS [Текст] = Adobe Photoshop CS: Image Effects : руководство дизайнера / Р. Греблер [и др.] ; пер. с англ. и ред. А. Л. Соколенко. - М. : Эксмо, 2006. - 309 с. : ил. + 1 электрон. опт. диск (CD-ROM). - (Мастер-класс). - Глоссарий: с. 471- 502. - Предм. указ.: с. 498-502. - ISBN 1-59200-364-8(англ.); 5-699-14338-6; 10 экз. : 149-00.

# **6.2. Дополнительная литература**

1. Шнейдеров, В. С. Фотография, реклама, дизайн на компьютере / В. С. Шнейдеров. - 3-е изд. - СПб. : Питер, 2006. - 349 с. : ил. ; 23,5х16,5 см + 1 электрон. опт. диск (CD-ROM). - (Самоучитель). - ISBN 5-469-01535-1; 1 экз. : 168-00..

2. Миловский, А. Трэвел-фотография. От хобби к профессии\* [Текст] / А. Миловский ; фот. авт. - М. : АРТ-РОДНИК, 2011. - 175, [1] с. : ил. - (Мир глазами фотографа). - ISBN 978-5-404-00196-9 : 855-00..

3. .

# **7. Ресурсы Интернета**

Перечень ресурсов Интернета, необходимых для освоения дисциплины:

1. Сайты www.foto.ru, http://35photo.ru/ и www.photosight.ru с галереями работ фотомастеров.

2. Википедия – свободная энциклопедия. – URL: http://ru.wikipedia.org.

3. Электронная гуманитарная библиотека. – URL: http://www.gumfak.ru.

4. Электронно-библиотечная система IPRbooks - URL: http://www.iprbookshop.ru/.

# **8. Информационные технологии и программное обеспечение**

Перечень информационных технологий, используемых при осуществлении образовательного процесса по дисциплине, включая перечень программного обеспечения и информационных справочных систем (при необходимости):

1. Программное обеспечение : Adobe Photoshop.

# **9. Материально-техническая база**

Для проведения учебных занятий по дисциплине «Издательская фотография» необходимо следующее материально-техническое обеспечение:

1. Учебная аудитория, оборудованная горячим и холодным водоснабжением, а также неактиничным освещением и затемнением окон для осуществления фотолабораторных работ.

2. Набор химической лабораторной посуды для составления фотографических растворов; химикаты для составления фотографических растворов, бачки и кюветы для обработки фотоматериалов.

3. Проекционный фотоувеличитель с кадрирующей рамкой универсального формата (от 24х36 мм до 60х90 мм),зеркальный и дальномерный плёночный фотоаппарат, цифровой фотоаппарат с объективом-трансфокатором и разрешением матрицы не менее 6 мегапикселей, студийный свет (стационарные лампы-вспышки, 4 стойки, 2 зонта с диаметром 90 см на отражение, 1 зонт на просвет, софтбокс 75х120 см, устройство управления ведомыми вспышками, набор фонов и устройство для быстрой замены фонов).

4. Компьютер для цифровой обработки фотоснимков.

5. Сканер с разрешением не менее 4800 dpi, струйный принтер (Epson, Canon) формата А3 для печати фотографий.

### **10. Методические указания для обучающихся по освоению дисциплины**

Дисциплина «Издательская фотография» относится к вариативной части блока дисциплин и является дисциплиной по выбору. Программой дисциплины предусмотрено проведение практических занятий. Промежуточная аттестация проводится в форме зачета.

Практические занятия являются формой организации педагогического процесса, направленной на углубление научно-теоретических знаний и овладение методами работы, в процессе которых вырабатываются умения и навыки выполнения учебных действий в сфере изучаемой науки. Практические занятия предполагают детальное изучение обучающимися отдельных теоретических положений учебной дисциплины. В ходе практических занятий формируются умения и навыки практического применения теоретических знаний в конкретных ситуациях путем выполнения поставленных задач, развивается научное мышление и речь, осуществляется контроль учебных достижений обучающихся.

При подготовке к практическим занятиям необходимо ознакомиться с теоретическим материалом дисциплины по изучаемым темам – разобрать конспекты лекций, изучить литературу, рекомендованную преподавателем. Во время самого занятия рекомендуется активно участвовать в выполнении поставленных заданий, задавать вопросы, принимать участие в дискуссиях, аккуратно и своевременно выполнять контрольные задания.

Контроль за качеством обучения и ходом освоения дисциплины осуществляется на основе рейтинговой системы текущего контроля успеваемости и промежуточной аттестации студентов. Рейтинговая система предполагает 100-балльную оценку успеваемости студента по учебной дисциплине в течение семестра, 60 из которых отводится на текущий контроль, а 40 – на промежуточную аттестацию по дисциплине. Критериальная база рейтинговой оценки, типовые контрольные задания, а также методические материалы по их применению описаны в фонде оценочных средств по дисциплине, являющемся приложением к данной программе.

# **11. Учебно-методическое обеспечение самостоятельной работы**

Вопросы для экспресс-проверки знаний

- 1. Изобретатели чёрно-белой фотографии
- 2. Изобретатели цветной фотографии.
- 3. Основные этапы развития фотографии в России.
- 4. Устройство фотоаппарата.
- 5. Типы фотообъективов.
- 6. Типы затворов.
- 7. Принадлежности для фотосъемки.
- 8. Фотолабораторные принадлежности.

9. Фотоувеличители.

10. Негативные и обратимые материалы для чёрно-белой и цветной фотографии.

11. Строение негативных чёрно белых и цветных фотоплёнок.

12. Типы позитивных материалов. Плёнки, фотобумаги.

13. Цветочувствительность. Контрастность. Светочувствительность. Фотографическая широта. Вуаль. Разрешающая способность. Зернистость. Сохраняемость.

14. Чёрно-белый и цветной процессы с обращением.

- 15. Съёмка при естественном и искусственном освещении.
- 16. Классификация источников искусственного освещения.

17. Основы экспонометрии.

18. Техника съёмки. Передача объёмности.

19. Техника съёмки. Линейная правильность воспроизведения.

20. Техника съёмки. Точка съёмки.

21. Съёмка строительства и архитектуры.

- 22. Съёмка пейзажа.
- 23. Съёмка спорта.
- 24. Хроникальная съёмка.

25. Съёмка в промышленности и в сельском хозяйстве. Театральная съёмка.

фотографирование интерьеров и отдельных предметов. Съёмка портрета.

26. Репродуцирование и макросъёмка.

27. Передача фактуры материалов.

- 28. Выбор выдержки и глубины резкости при различных видах съёмки.
- 29. Особенности съёмки движущихся объектов.
- 30. Техника применения светофильтров и диффузоров.
- 31. Комбинированные и трюковые фотосъёмки.
- 32. Сущность проявления.

33. Основные проявляющие, сохраняющие, ускоряющие, противовуалирующие вещества.

34. Рациональная рецептура проявителей.

35. Супераддитивность проявляющих веществ.

36. Сущность фиксирования. Состав и рецептура фиксирующих растворов.

37. Дополнительная лабораторная обработка негативов - усиление, ослабление, холокопия.

- 38. Обработка позитивных материалов (фотобумаг).
- 39. Растворы для цветного негативного и позитивного процесса.

40. Рецептура позитивных проявителей и закрепителей . для чёрно-белой фотографии.

- 41. Оценка качества полученных негативов.
- 42. Требования к промывке. Смачивающая ванна. Сушка.

43. Дополнительная обработка позитивов: ослабление, отбеливание, тонирование отпечатков.

44. Техника ретуши негативов и позитивов.

45. Конструкции фотоувеличителей.

46. Оценка негатива и подбор фотобумаги.

47. Техника фотопечати.

48. Творческие методы печати.

49. Изогелия, соляризация, фотобарельеф.

50. Выбор экспозиции при фотопечати. Сущность явления невзаимозаместимости.

51. Изобразительные средства и выразительные возможности фотографии.

52. Построение снимка.

53. Освещение при фотосъёмке, как изобразительное средство. Эффекты освещения. Виды света: основной (рисующий), контурный, фоновой, заполняющий.

54. Светотеневой и светотональный рисунок изображения.

55. Методика освещения объектов съёмки. Основные схемы искусственного освещения.

56. . Четыре периода освещения на натуре. Режимная съёмка.

57. Выразительность и цельность композиции снимка.

58. Компьютерная обработка фотографических изображений.

59. Сканирование фотографических отпечатков, негативов и слайдов.

60. RGB и CMYK цветовые

модели. Вопросы к зачету

1. Опишите, какими двумя способами можно изменить внешний вид изображения на экране монитора (масштаб и др.).

2. Как выбирать инструменты в Photoshop и ImageReady?

3. Откуда можно получить информацию о программах Photoshop и ImageReady?

4. Опишите, какими путями можно создавать изображения в Photoshop и ImageReady.

5. Как быстро переключаться из Photoshop в ImageReady?

6. Опишите два пути, как открыть просмотрщик.

7. В чем сходство при работе с файлами и папками на рабочем столе Windows и в просмотрщике Photoshop?

8. Почему удобнее использовать просмотрщик, а не проводник Windows или папку на рабочем столе?

9. В чем сходство и отличия просмотрщика по отношению к другим палитрам (панелям)?

10. Опишите два способа вращения изображений в просмотрщике.

11. Что такое разрешение?

12. Как использовать инструмент обрезки?

13. Как отрегулировать тональный диапазон изображения?

14. Что такое насыщенность и как ее настроить?

15. Почему следует применять фильтр Unsharp mask для обработки фотографий?

16. Какую область изображения можно редактировать после создания выделения?

17. Как можно добавлять к выделению некоторые области или удалять их?

18. Как перемещать выделение во время его создания?

19. Как следует завершать создание выделения при помощи инструмента Lasso?

20. Как инструмент magic wand определяет, какие области нужно выделить? Что такое Tolerance и как эта опция влияет на выделение?

21. Зачем нужны слои?

22. Как делать слои видимыми и невидимыми?

23. Как поместить изображение одного слоя перед изображением на другом слое?

24. Как манипулировать несколькими слоями одновременно?

25. Как по окончании работы уменьшить объем файла, не меняя размеров и качества изображения?

26. Как проверить правописание на нескольких языках?

27. В чем польза быстрой маски? Что происходит с быстрой маской после выхода из

неё?

28. Где Фотошоп хранит маски после того, как выполнена команда Select>Save selection?

29. Как редактировать маску, хранящуюся в канале? Чем каналы отличаются от слоёв?

30. Как использовать команду Extract для выделения объекта со сложными контурами?

31. Опишите разницу и сходство между инструментами clone stamp и pattern stamp; healing brush, patch tool и history brush tool.

32. Что такое snapshot и для чего его удобно использовать?

33. Что меняется, если вы активизируете опцию aligned при ретушировании или отменяете её?

34. Можно ли использовать образцы текстур (patterns) и мгновенные снимки (snapshots) при последующих сеансах работы?

35. Что такое Blending Mode (тип смешения) и какие три вида цветов нужны для визуализации эффектов смешения?

36. Что общего у исторической палитры, инструментов Erazer tool (ластик) и историческая кисть?

37. Какая разница между инструментами art history brush tool и history brush tool (историческая кисть и художественная историческая кисть)?

38. Опишите две техники защиты прозрачных мест слоя от рисования.

39. Как можно изменять отдельные сегменты контура?

40. Как выбрать контур полностью?

41. Как добавить якорные точки к контуру?

42. Как влияет направление перемещения мыши на создаваемый криволинейный сегмент?

# **12. Фонд оценочных средств**

Фонд оценочных средств, включающий перечень компетенций с указанием этапов их формирования, описание показателей и критериев оценивания компетенций на различных этапах их формирования, описание шкал оценивания, типовые контрольные задания и методические материалы является приложением к программе учебной дисциплины.